## Comparing Integers (I)

Compare the pairs of integers using <, >, or =

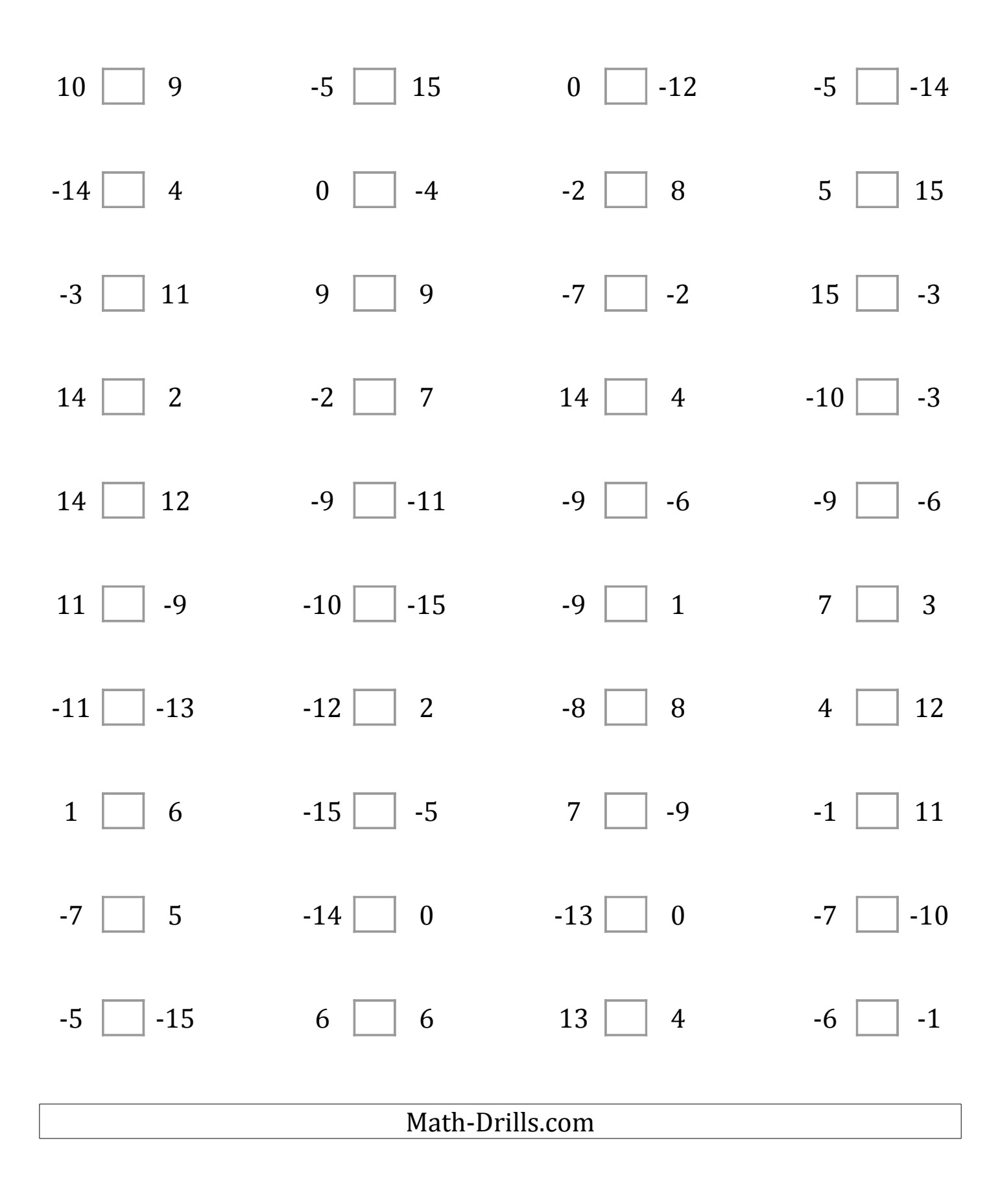